Mac<sup>™</sup>OS

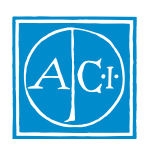

4D Backup by Simil Guetta

*Copyright© 1994 - 1997 ACI SA/ACI US, Inc. All rights reserved*

#### License Agreement License Agreement

SA ACI US License Agreement

ACI<sup>®</sup> 4D ® 4D First<sup>™</sup> 4<sup>th</sup> Dimension<sup>®</sup> 4D Runtime <sup>®</sup> 4D Server<sup>™</sup> 4D Calc <sup>®</sup> 4D Insider<sup>™</sup> 4D 4<sup>th</sup> Dimension ACI SA

Microsoft ® Windows ® Microsoft Corporation

Apple® Macintosh® Power Macintosh™ LaserWriter® Image Writer® QuickTime® Apple Computer Inc.

Mac2Win Software Copyright © 1990 - 1996 Altura Software

XTND Copyright 1992 - 1996 © ACI. All rights reserved.

XTND Technology Copyright 1989 - 1996 © Claris Corporation. All rights reserved.

ACROBAT © Copyright 1987 - 1996 ©, Secret Commercial Adobe Systems Inc. All rights reserved. ACROBAT Adobe Systems

 $\rm ACI$ 

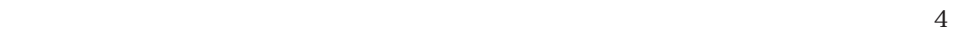

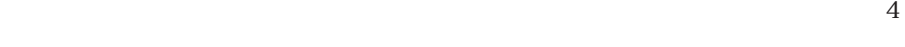

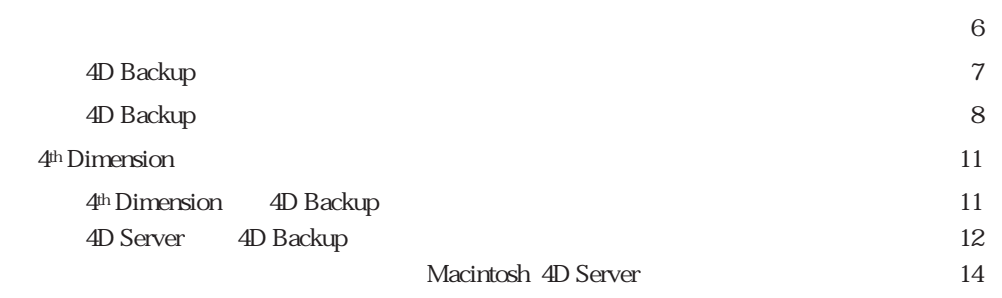

動作環境について ・・・・・・・・・・・・・・・・・・・・・・・・・・・・・・・・・・・・・・・・・・・・・・・・・・・・・・・・・・・・5

4D Backup 4th Dimension **4th Dimension** 4D Backup 4th Dimension  $4D$  1  $4^{\text{th}}$  Dimension 4D Backup Windows Macintosh

Macintosh 4D Backup

警告: このような警告は、データが失われる可能性のある状況に対して注意を促します。

: 4D Backup

4D Backup

4th Dimension 4D Server 4D Backup

1.5 4D Backup Macintosh 4th Dimension  $3.5.1$  4D Server  $1.5.1$ 8 MB<br>
8 MB 4D Backup 1 MB

7 Talk

1. ドライブにフロッピー"Disk1"を入れてください。

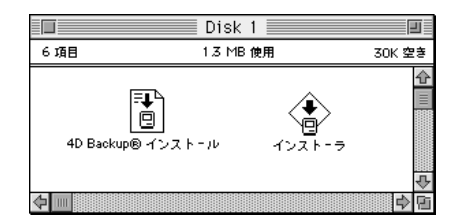

2. " 4D Backup® " " " " " " " & &

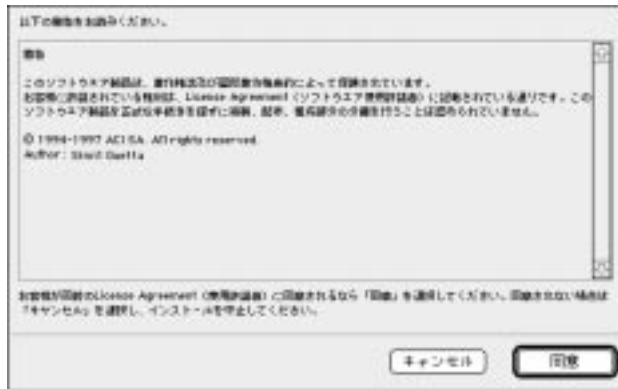

3. License Agreement

4D Backup

License Agreement

4D Backup

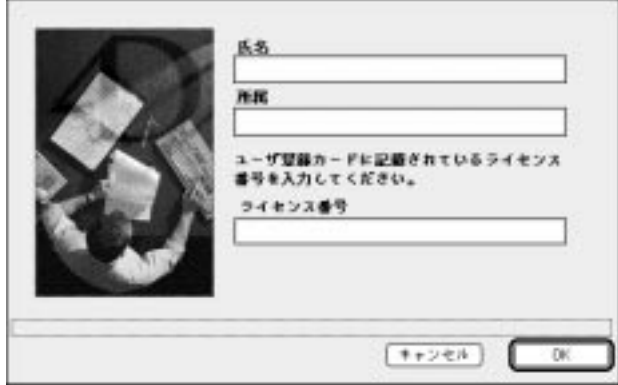

4D Backup

4D Backup

1.  $\sim$ 

2. OK 4D Backup®

 $ACI$ 

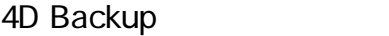

4D Backup®  $\overline{\mathbf{2}}$ 

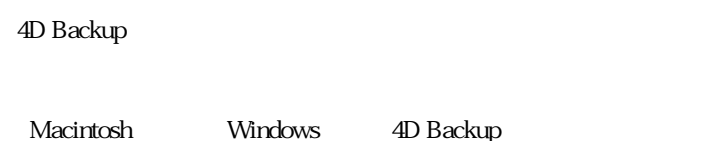

s 4D Backup

**4D Backup®** 5

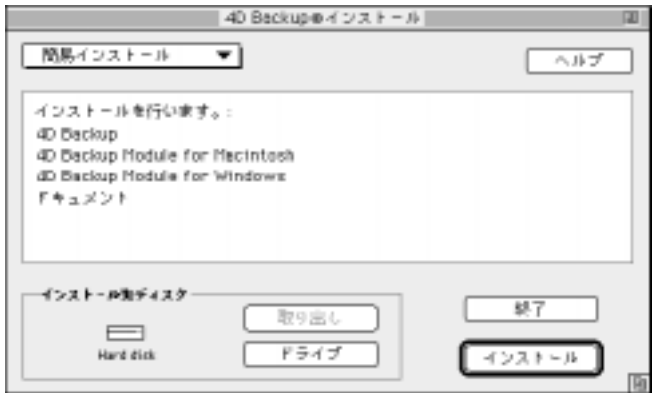

1.  $\blacksquare$ 

2. The contract of the state of the state of the state  $\mathbb{R}^n$  return"  $\mathbb{R}^n$ 4D Backup® 1.5 Macintosh Windows 4D Backup BACKUP.4DX RESTORE.4DX Macintosh Windows 4D Backup **Mac4DX** Win4DX

4D Backup

 $3.$ 

 $4.$ 

4D Backup

4D Backup 4D Backup® 1.5 f

4D Backup

1.  $\blacksquare$ 

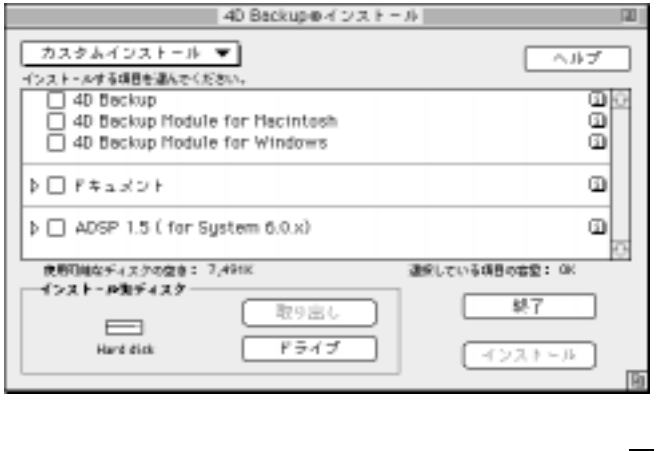

2. The Contract of the AD Backup

項目に関する説明を表示するには、項目名の右側にある アイコンをクリックしま

 $\mathcal{P}$ 

40 Backup o 4 o x H = A ■カスタムインストール ▼ ヘルプ インストールする項目を選んでください。 eee<br>O 3 40 Beckup<br>
2 40 Beckup Module for Macintosh<br>
⊠ 40 Beckup Module for Windows මූ ▽ 図 ドキュメント<br>- 図 追加修正情報 마하 連続している項目の容配: B,418K 缺了 取り出し  $\Box$ Hard disk  $F \ncong A \ncong$ インストール 面

 $3.$ 

 $4.$ 

" return"

 $5.$ 

4D Backup

4D Backup 4D Backup® 1.5 f

# 4<sup>th</sup> Dimension

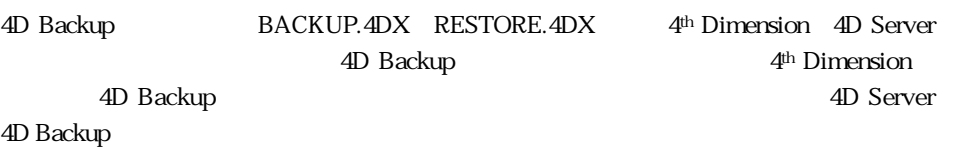

## 4<sup>th</sup> Dimension 4D Backup

4th Dimension 4D Backup

1. 4D Backup

 $\mathsf{Mac4DX}$ 

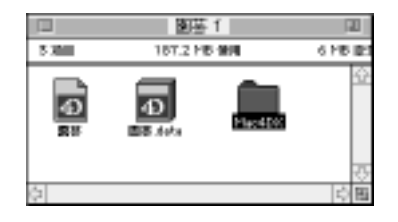

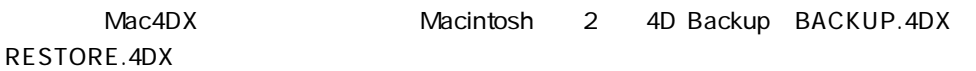

2.  $4<sup>th</sup>$  Dimension

4D Backup

4D Backup

4D Backup

# 4D Server 4D Backup

4D Server 4D Backup 4th Dimension

4D Backup

### 1 5 10

Expansion Pack

- 1. 4D Server
- 2.  $\blacksquare$
- 3. センター・セックス 4D Backup

4. OK

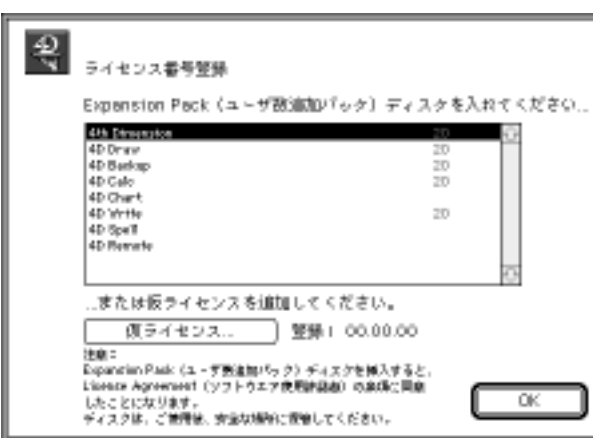

4D Backup 4D Backup

4D Server

 $\rm ACI$ 

1.  $\blacksquare$ 

4D Server

1. 4D Server  $\cdots$  $2.$ 

4D Backup

3. OK

#### Macintosh 4D Server

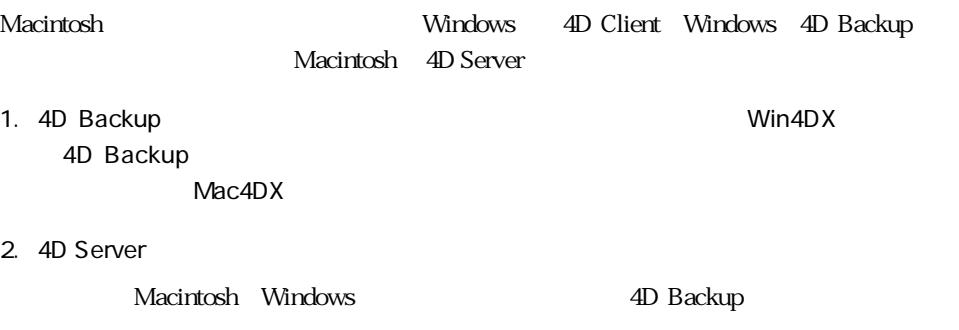

 $\overline{4D}$  Server  $\overline{4D}$  Server

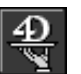

#### **Macintosh Server**

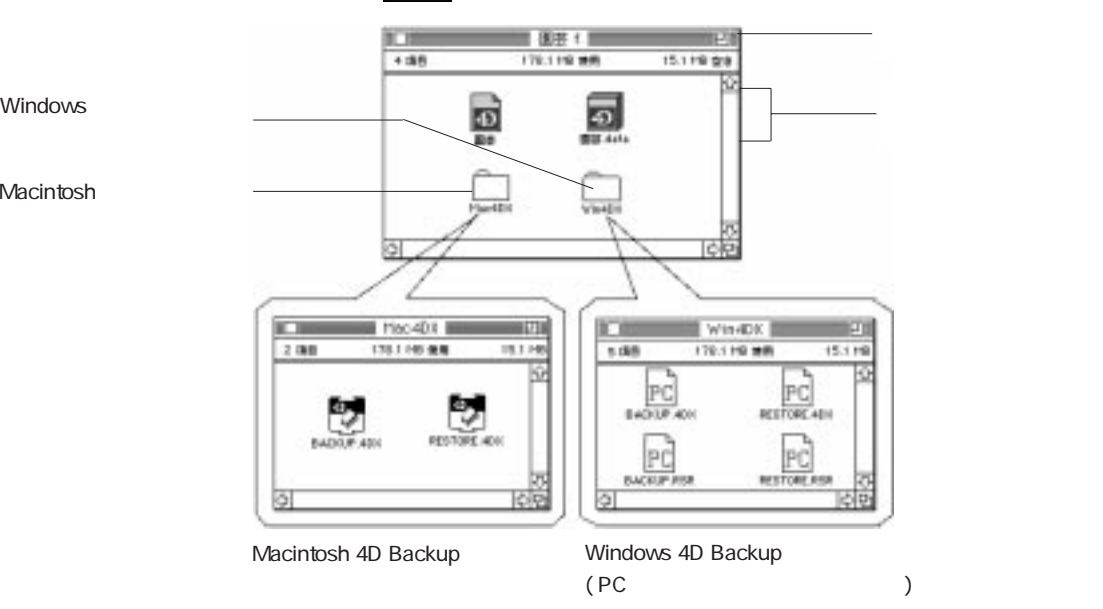

RESTORE.4DX)は、簡易インストールすると、自動的にそれぞれ「Mac4DX」フォルダ Win4DX

Macintosh Windows 4D Backup BACKUP.4DX

Macintosh